## Package 'NBAMSeq'

October 15, 2023

<span id="page-0-0"></span>Type Package

Title Negative Binomial Additive Model for RNA-Seq Data

Version 1.16.0

Description High-throughput sequencing experiments followed by differential expression analysis is a widely used approach to detect genomic biomarkers. A fundamental step in differential expression analysis is to model the association between gene counts and covariates of interest. NBAMSeq a flexible statistical model based on the generalized additive model and allows for information sharing across genes in variance estimation.

License GPL-2

URL <https://github.com/reese3928/NBAMSeq>

BugReports <https://github.com/reese3928/NBAMSeq/issues>

Encoding UTF-8

Imports DESeq2, mgcv(>= 1.8-24), BiocParallel, genefilter, methods, stats,

Depends R (>= 3.6), SummarizedExperiment, S4Vectors

Suggests knitr, rmarkdown, testthat, ggplot2

RoxygenNote 6.1.0

VignetteBuilder knitr

biocViews RNASeq, DifferentialExpression, GeneExpression, Sequencing, Coverage

git\_url https://git.bioconductor.org/packages/NBAMSeq

git\_branch RELEASE\_3\_17

git\_last\_commit 8b8e794

git last commit date 2023-04-25

Date/Publication 2023-10-15

Author Xu Ren [aut, cre], Pei Fen Kuan [aut]

Maintainer Xu Ren <xuren2120@gmail.com>

### <span id="page-1-0"></span>R topics documented:

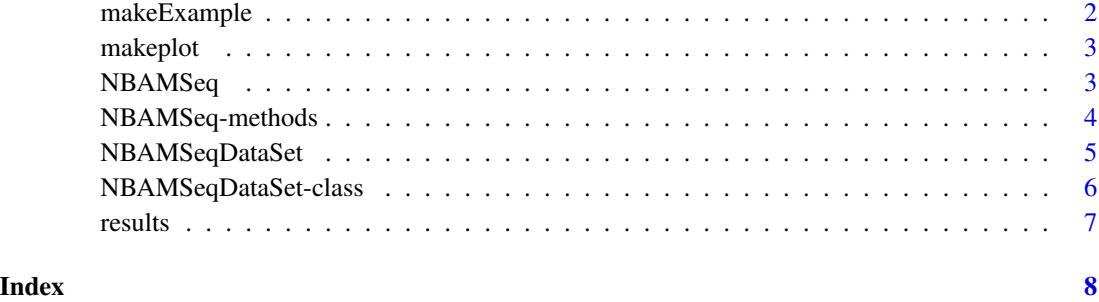

makeExample *Make an example NBAMSeqDataSet*

#### Description

This function makes an example NBAMSeqDataSet

#### Usage

makeExample( $n = 200$ ,  $m = 30$ )

#### Arguments

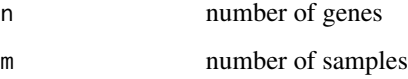

#### Value

a NBAMSeqDataSet object

#### References

Love, M.I., Huber, W., Anders, S. (2014) Moderated estimation of fold change and dispersion for RNA-seq data with DESeq2. Genome Biology, 15:550. <https://doi.org/10.1186/s13059-014-0550-8>

#### Examples

gsd = makeExample()

<span id="page-2-0"></span>

#### Description

This function makes plots to visualize nonlinear associations.

#### Usage

makeplot(object, phenoname, genename, ...)

#### Arguments

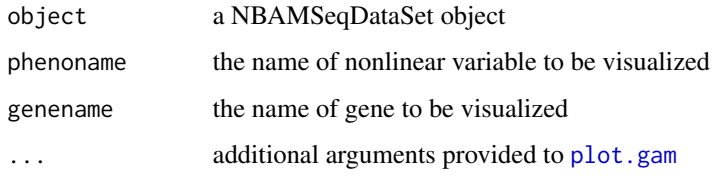

#### Value

the plot made by plot.gam() function

#### Examples

```
gsd = makeExample(n = 3, m = 10)
gsd = NBAMSeq(gsd)
makeplot(gsd, "pheno", "gene3", main = "gene10")
```
<span id="page-2-1"></span>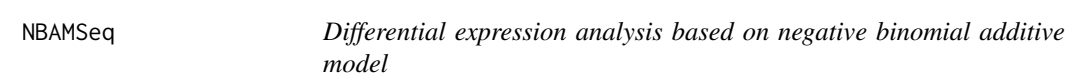

#### Description

This function performs differential expression analysis based on negative binomial additive model.

#### Usage

```
NBAMSeq(object, gamma = 2.5, parallel = FALSE, fitlin = FALSE,
 BPPARAM = bpparam(), ...)
```
#### <span id="page-3-0"></span>Arguments

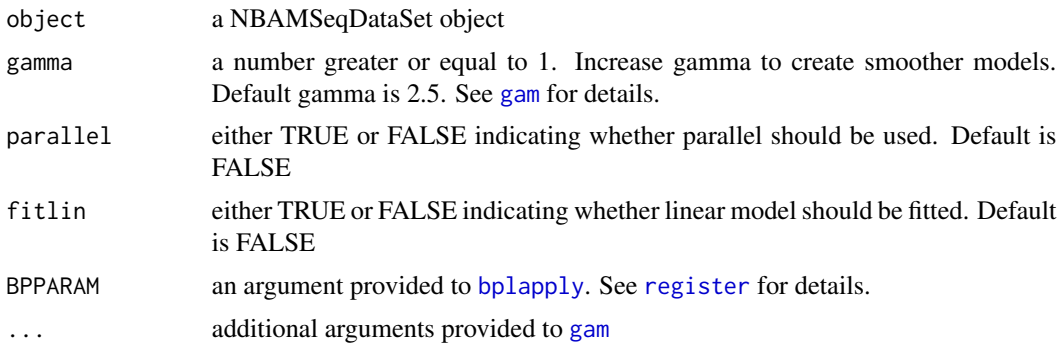

#### Value

a NBAMSeqDataSet object

#### References

Love, M.I., Huber, W., Anders, S. (2014) Moderated estimation of fold change and dispersion for RNA-seq data with DESeq2. Genome Biology, 15:550. <https://doi.org/10.1186/s13059-014-0550-8>

#### Examples

 $gsd = makeExample(n = 3, m = 10)$ gsd = NBAMSeq(gsd)

NBAMSeq-methods *Accessor functions and replace methods for NBAMSeqDataSet object*

#### Description

Accessor functions and replace methods for NBAMSeqDataSet object

For getDesign(): accessor to the design formula

For getsf(): accessor to the size factors

Replace methods for NBAMSeqDataSet object

For setsf(): replace size factors

#### Usage

```
getDesign(theObject)
```
## S4 method for signature 'NBAMSeqDataSet' getDesign(theObject)

getsf(theObject)

```
## S4 method for signature 'NBAMSeqDataSet'
getsf(theObject)
setsf(theObject) <- value
## S4 replacement method for signature 'NBAMSeqDataSet, numeric'
setsf(theObject) <- value
```
#### Arguments

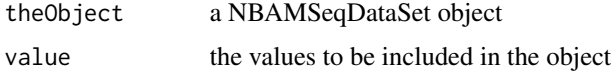

#### Value

For getDesign(): design formula For getsf(): size factor For setsf(): NBAMSeq object

#### References

Love, M.I., Huber, W., Anders, S. (2014) Moderated estimation of fold change and dispersion for RNA-seq data with DESeq2. Genome Biology, 15:550. <https://doi.org/10.1186/s13059-014-0550-8>

#### Examples

```
## For getDesign() ##
gsd = makeExample()
design_gsd = getDesign(gsd)
## For getsf() ##
gsd = makeExample()
sf = getsf(gsd)
## For setsf() ##
n = 100
m = 50gsd = makeExample(n = n, m = m)
sf = sample(1:5, m, replace = TRUE)setsf(gsd) = sf
```
NBAMSeqDataSet *NBAMSeqDataSet constructor*

#### Description

NBAMSeqDataSet constructor

#### <span id="page-5-0"></span>Usage

```
NBAMSeqDataSet(countData, colData, design, ...)
```
#### Arguments

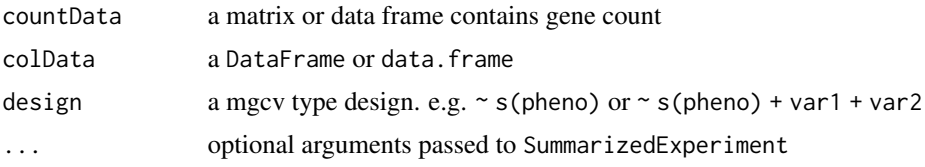

#### Value

a NBAMSeqDataSet object

#### Examples

```
n = 100 ## n stands for number of genes
m = 20 ## m stands for sample size
countData = matrix(rnbinom(n*m, mu=100, size=1/3), ncol = m)
mode(countData) = "integer"
colnames(countData) = paste0("sample", 1:m)
rownames(countData) = paste0("gene", 1:n)
pheno = runif(m, 20, 80)colData = data-frame(pheno = pheno)rownames(colData) = paste0("sample", 1:m)
gsd = NBAMSeqDataSet(countData = countData,
colData = colData, design = \sims(pheno))
```
NBAMSeqDataSet-class *NBAMSeqDataSet class*

#### Description

NBAMSeqDataSet is a class inherited from [SummarizedExperiment](#page-0-0). It is used to store the count matrix, colData, and design formula in differential expression analysis.

#### Slots

design a mgcv-type design formula

#### References

Martin Morgan, Valerie Obenchain, Jim Hester and Hervé Pagès (2018). SummarizedExperiment: SummarizedExperiment container. R package version 1.12.0.

<span id="page-6-1"></span><span id="page-6-0"></span>

#### Description

This function pulls out result from NBAMSeqDataSet object returned by [NBAMSeq](#page-2-1)

#### Usage

```
results(object, name, contrast, indepfilter = TRUE, alpha = 0.1,
 pAdjustMethod = "BH", parallel = FALSE, BPPARAM = bpparam(), ...)
```
#### Arguments

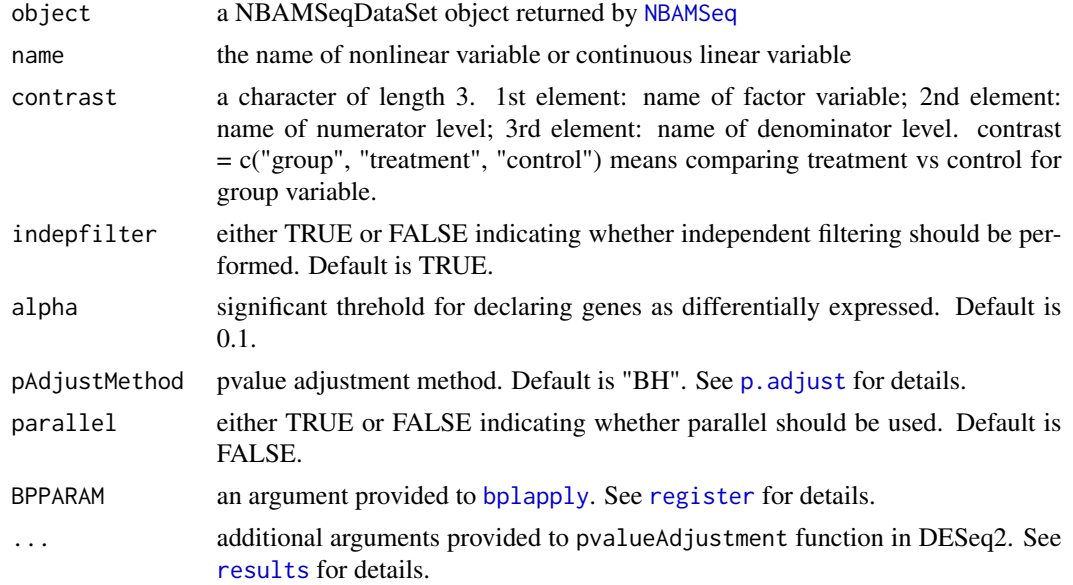

#### Value

a DataFrame which contains the result

#### References

Love, M.I., Huber, W., Anders, S. (2014) Moderated estimation of fold change and dispersion for RNA-seq data with DESeq2. Genome Biology, 15:550. <https://doi.org/10.1186/s13059-014-0550-8>

#### Examples

```
gsd = makeExample(n = 3, m = 10)gsd = NBAMSeq(gsd)
res = results(gsd, name = "pheno")
```
# <span id="page-7-0"></span>Index

```
bplapply, 4, 7
gam, 4
getDesign (NBAMSeq-methods), 4
getDesign,NBAMSeqDataSet-method
        (NBAMSeq-methods), 4
getsf (NBAMSeq-methods), 4
getsf,NBAMSeqDataSet-method
        (NBAMSeq-methods), 4
makeExample, 2
makeplot, 3
NBAMSeq, 3, 7
NBAMSeq-methods, 4
NBAMSeqDataSet, 5
NBAMSeqDataSet-class, 6
p.adjust, 7
plot.gam, 3
register, 4, 7
results, 7, 7
```
setsf<- *(*NBAMSeq-methods*)*, [4](#page-3-0) setsf<-,NBAMSeqDataSet,numeric-method *(*NBAMSeq-methods*)*, [4](#page-3-0) SummarizedExperiment, *[6](#page-5-0)*